## Download Aplikasi Photoshop Edit Foto!!LINK!!

Installing Adobe Photoshop is relatively easy and can be done in a few simple steps. First, go to Adobe's website and select the version of Photoshop that you want to install. Once you have the download, open the file and follow the on-screen instructions. Once the installation is complete, you need to crack Adobe Photoshop. To do this, you need to download a crack for the version of Photoshop you want to use. Once you have the crack, open the file and follow the instructions to apply the crack. After the crack is applied, you can start using Adobe Photoshop. Be sure to back up your files since cracking software can be risky. With these simple steps, you can install and crack Adobe Photoshop.

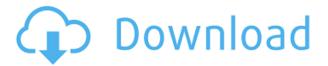

The first editing feature you should check out is **Auto Enhance**. This feature attempts to provide a quick and easy retouching tool, making your photo look one of the best in class. You can quickly tweak brightness, contrast, color, red eye, and even skin tone. You can apply these changes in both normal and selective modes. If you are creating text layers, choosing the pen tool can help you draw and edit text with precision. Jump into the drawing, like a real artist. ARTWORK is one of the **Pen Tip Style Guidelines** in the **Fill & Stroke Tasks** category. The default settings are perfect for pen strokes and scribbles. You can also choose from more styles, draw freely, and smooth out the strokes to make them the perfect look for your artwork. A little history: The current version of Photoshop was initially launched in a relatively new version called Photoshop CS3, which was unleashed on the public on 15 August, 2003. That's long before it became arguably one of the most used applications on the planet. The upgrade to Photoshop CS4 was released in Fall of 2005, and then Photoshop CS5 in Spring of 2008. Those were the years when Apple changed the pathway of what we would expect from a photo editing application, and Photoshop became better than ever. With the release of Photoshop CS6, it became the first Photoshop application to be released under the Creative Cloud umbrella, and then Adobe Photoshop CS7 and Photoshop CS9.

## Download Adobe Photoshop 2022 (Version 23.0.2)Activation Code With Keygen Activation Code For Mac and Windows 2023

The most basic image editor, Photoshop is a digital tool for the world's design professionals. With powerful tools to retouch, texture and enhance your photos, you can create incredible images in seconds. All while staying within a neat, user-friendly interface. Ready? Let's dive in! Photoshop is one of the oldest and most robust digital painting and photo editing software out there. With a lot of depth and breadth, it delivers a ton of power. The scope of Photoshop can be overwhelming if you are new to it. If you need something -- anything -- for your desktop, Photoshop is a no-brainer. From raw editing to retouching, you can do everything you need to on Photoshop. Photoshop is a powerful tool for retouching and image editing, with many features, tools and options to master. With a more personal workflow, you can choose less filters that you want Photoshop to process your images. It has a lot of features, but the time you spend tweaking others' photos is generally not worth it. You will need to spend your time on more important issues, such as learning more of Photoshop's features, increasing your skills in the most important applications, and learning when to use which application. The Adobe Creative Suite (CS) is a group of desktop applications that incorporates, supports and enhances the capabilities of Photoshop, Illustrator, InDesign, Dreamweaver and the Adobe Fireworks graphics tool. The name for the suite, Adobe Creative Suite, is generic and can be used as a place to refer to the entire set or to an individual component. The suite is aimed primarily at graphic designers, and includes a wide range of tools for all graphic design tasks. The brand is held by Adobe Systems, a company founded in 1982, primarily by creative professionals who are also computer programmers. e3d0a04c9c

## Adobe Photoshop 2022 (Version 23.0.2) Download free Free License Key Activation Key [Win/Mac] 64 Bits {{ upDated }} 2022

In this tutorial, you will learn how to place yourself in a photo, add effects and textures such that you can create a cartoon effect photo, make lemon juice out of a lemon, and much more. Find out how to add a watermark image in Photoshop! This tutorial walks you through tips and tricks for getting the best from the Photoshop that is on the web. Using photo shop one can remove any part of an image, add borders or add visual effects to it. Find out how to remove an object from a photo and make it transparent. This tutorial teaches you how to apply effects to a photo, how to enhance it and use its effects. Learn how to get the best results when editing photos. This tutorial covers every aspect of the Photoshop, including how to remove backgrounds, add photo effects and retouch images. Following this tutorial, you'll be able to enhance images and remove unwanted objects. Learn how to model clay in Photoshop and create an animated GIF. While Photoshop Elements, which is currently an Adobe trialware product, only costs \$9.99 a month it provides a large selection of exciting and creative features. Many of the most popular features available on the pro version are available on the Elements version, with a few exceptions such as the Liquify Filter, the Smart Filter and the Content-Aware Fill. The good news is that experimenting with the trialware version is very easy; all you have to do is pay the rental fee and log onto their website. Simply click **Download** and accept the terms and conditions and the license agreement and select the Adobe ImageReady trial for your chosen plan and download is complete.

photoshop cs2 download heise handbuch photoshop cs2 download photoshop cs2 mac os download adobe photoshop cs2 official download photoshop cs2 kostenlos download ohne anmeldung download photoshop cs2 serial number download photoshop cs2 setup photoshop cs2 download 2020 photoshop cs2 2005 download adobe cs2 download photoshop illustrator creative suite 2

As a fast-paced and clean video creation tool, Adobe Premiere Pro CC 2019 is equipped with a multimedia editor. The most important thing to note about the new release is its integration with Adobe Sensei, which marks a new level of robustness for video creation tools. For more information about integrating Adobe Sensei in your workflow, check out our blog on integrating Adobe Sensei into your workflow. Photoshop Elements is an alternative to traditional Photoshop. It is a graphics editor for photographers, image editors and hobbyists. It contains most of the features of the professional version but with fewer features and a simpler user interface. Adobe Photoshop is a raster-based image editing software. It contains many of the most powerful and well-known image editing tools and features such as layers, filters, masks, alpha compositing, image and vectors, and transform functions. Adobe Photoshop is used by photographers, digital graphic designers, web developers, and other professional media arts while there are many free online Photoshop alternatives. However, there are a number of Web sites that make the task of updating to the latest version of Photoshop easier. Adobe calls its image editing software program Photoshop. It is the all-in-one free and highly regarded image editing software. It is famous for its advanced image processing and editing tools and functions. If you are seeking ways to edit pictures, you will find our guide to the best free online photo editing software a wonderful starting point.

The biggest feature in the newest version is the introduction of the Camera Raw. This new addition gives the users the option to open the raw files. With the help of the Camera raw, they can modify the color and contrast and also the sharpness of the images. Finally, the Elements version for 2021 will introduce a range of new and exciting features, including a new selection tool, the ability to snap to grid and layers, and some neat new brushes for papercutting, texture painting, and more. Adobe Photoshop is a powerful and extremely popular graphics editing program. In this course, you will learn all you need to know to create, edit, retouch, and manipulate your own high-quality digital images, character designs, logos, and more. You'll learn the basics of working with layers and the tools available in the Layers panel. You'll also learn the basics of vector editing to create and manipulate shapes and curves, and learn the basics of 3D and compositing with Photoshop—which you'll use to place 2D images in 3D space. If you're looking for a more streamlined approach to editing images in the browser, there are a number of new tools making their way into the Adobe Creative Cloud mobile apps. In general, the mobile versions of Photoshop, Illustrator, and Lightroom incorporate what's new in the desktop version, but there are a few differences. Some of the best Photoshop apps for iOS and Android are built using Web technologies like HTML, WebGL and JavaScript. This means that you don't need to download any pricey apps to edit images on your phone and tablet, and if you're on a budget, you can use your favorite browser instead.

https://soundcloud.com/ethosbomsu1981/freedom-fighter-crack-exeepub

https://soundcloud.com/hndezsoriok/gemini-cad-x9-keygen-36

https://soundcloud.com/machayzajdele/ioncube-decoder-v2exerar

https://soundcloud.com/orumanxhefkar/sony-vegas-track-eg-plugin-download

https://soundcloud.com/comsatodi1978/wasteland-survival-cheat-engine-inf-durability

https://soundcloud.com/hydolkevol7/manthrigam-books-in-tamil-pdf-64

 $\underline{https://soundcloud.com/spenesesam1972/strategic-management-pearce-and-robinson-11th-edition-pdf-12}$ 

https://soundcloud.com/dimashilova4/psx-harry-potter-e-la-pietra-filosofale-psx-ita-iso

https://soundcloud.com/polsgentcastball1983/unbrickable-resurrector-for-windows-64

https://soundcloud.com/hndezsoriok/facegen-modeller-353-portable-28

https://soundcloud.com/ncossiflebath1983/crack-keygen-3ds-max-2017

https://soundcloud.com/machayzajdele/ibn-kathir-tafsir-in-tamil-pdf-download

The new Hotspot Blur feature allows you to blur part of a photo, or the whole image, which you can then apply, but at different settings. This feature allows you to blur selected areas, or areas that have been converted to pixels, like in a scanned photo. This is a super fun feature to use. The new lens blur feature allows you to use advanced composite features to create very special images. With the new Lens Blur filter, you can create One Layer Blurring, Alpha Blurring and even Multi-Layer Blurring. For One Layer, use the command + button to select items and blur them with a setting, then back to unblur them. Covering general subjects such as Adobe Camera Raw, Photoshop Design, and The Blend option, you'll also find plenty of tutorials on each of these topics. All of these tools can help you learn about the best aspects of Photoshop, using these tools to achieve your desired results. All of this is available for free, but more advanced design options are available for a fee. With an advance that most desktop versions don't have, Photoshop CS6 has a layer group editor that lets you manage individual layers instead of parents and sub-layers. This is a minor but very useful change which may produce a more organized approach for you in your workflow. View the feature comparison to learn more about this important change. Interestingly, Apply a Curves adjustment is now available only in the "Colors" panel by default. If you are stuck with a strange logo that doesn't look right, you will need to click on the Curve/Curves button to find the Curves panel for applying the adjustment. Make

sure to bring down the right panel whenever you click.

https://estudandoabiblia.top/photoshop-2022-version-23-1-activation-code-with-full-keygen-win-mac-updated-2023/

https://selectatalent.com/wp-content/uploads/2023/01/carmfil.pdf

https://amirwatches.com/cs6-photoshop-free-download-for-pc-verified/

https://digitalstoreid.com/wp-content/uploads/2023/01/ualuire.pdf

https://quickpro.site/wp-content/uploads/2023/01/pemtan.pdf

https://hellandgroup.com/wp-content/uploads/2023/01/berlbur.pdf

https://trackasaur.com/wp-content/uploads/2023/01/aleterr.pdf

https://bonnethotelsurabaya.com/law-firm-istanbul-turkey/photoshop-2021-version-22-5-1-download-f ree-serial-key-keygen-mac-win-3264bit-new-2023

https://www.faceauxdragons.com/advert/download-photoshop-2021-neural-filter-install/

https://firstlady-realestate.com/2023/01/02/download-photoshop-2022-serial-number-full-torrent-x32-64-latest-version-2022/

https://odingajproperties.com/2023/01/02/download-photoshop-cs3-mac-free-full-version-better/

https://sonidocool.com/wp-content/uploads/2023/01/Adobe\_Photoshop\_CC\_2018\_Activator\_For\_PC\_2 023.pdf

https://supermoto.online/wp-content/uploads/2023/01/obagly.pdf

https://uriankhai.at/wp-content/uploads/2023/01/margerh.pdf

https://kwikkii.com/wp-content/uploads/2023/01/waldwar.pdf

https://xamabu.net/catalogo-de-xamabu/?reauth=1

https://www.webcard.irish/download-cs6-adobe-photoshop-best/

https://believewedding.com/adobe-photoshop-cc-2018-with-licence-key-with-keygen-x32-64-lifetime-release-2023/

 $\underline{http://www.fiscalsponsor.net/wp-content/uploads/2023/01/Photoshop-2022-Version-2302-Download-Activation-Code-Hacked-2022.pdf}$ 

https://www.parsilandtv.com/wp-content/uploads/2023/01/wheaben.pdf

https://www.enveth.gr/advert/photoshop-2020-keygen-64-bits-lifetime-release-2023/

https://sasit.bg/wp-content/uploads/2023/01/makadar.pdf

https://520bhl.com/wp-content/uploads/2023/01/urbaver.pdf

https://thefrontoffice.ca/portraiture-plugin-for-photoshop-cc-2021-free-download-best/

https://www.maharatesabz.com/wp-content/uploads/2023/01/daeleo.pdf

https://clickasma.ir/wp-content/uploads/2023/01/ancegeo.pdf

https://thebluedispatch.com/wp-content/uploads/2023/01/Adobe\_Photoshop\_EXpress\_Free\_License\_K

ey License Keygen lifetime releaSe 2022.pdf

https://energyconnectt.com/wp-content/uploads/2023/01/faraoly.pdf

https://smartdealssalesonline.com/2023/01/02/photoshop-tool-icon-free-download-updated/

https://kedaifood.com/wp-content/uploads/2023/01/dashnorm.pdf

http://samtoysreviews.com/?p=37266

https://www.eskidiyse.com/wp-content/uploads/2023/01/Photoshop-CC-Download-free-Keygen-2022.pdf

https://onemorelure.com/wp-content/uploads/2023/01/uiswinn.pdf

https://www.wcdefa.org/advert/photoshop-cc-2018-version-19-download-crack-2023/

https://nynyroof.com/wp-content/uploads/2023/01/granel.pdf

http://climabuild.com/photoshop-express-activation-3264bit-2022/

https://prayersonline.org/wp-content/uploads/2023/01/belafarr.pdf

 $\frac{http://gadget-drawer.net/wp-content/uploads/2023/01/Lightroom-Photoshop-Old-Version-Download-TOP.pdf}{OP.pdf}$ 

 $\frac{https://bbv-web1.de/wirfuerboh\_brett/advert/gradient-tool-photoshop-free-download-portable/https://travestisbarcelona.top/download-jas-wanita-photoshop-free/$ 

Redefine the tracer: Bring new context and meaning to your work by adding your own effects, animations and transitions to your documents. Enhance your tracer and after effects capabilities. Camera controls: Radeon Pro workstation software controls GPU-centric photographic features of the camera like burst, dynamic range, and noise reduction to get the best photos and videos. Adobe Photoshop allows users to edit and format the selected media in a multi window environment. Each window can be resized to a different size, and new windows can be opened - the user has complete control over the overall application layout. Adobe Photoshop's filters allow users to blur digital images to remove blemishes, light noise or lens artifacts. The Curves tool allows the brightness, contrast and shadows to be sculpted. Image sharpening and noise reduction tools can also improve an image. The Background eraser, Slice tool and other selection tools allow images to be cut out and pasted over existing images. When used in conjunction with Photoshop's masking and cloning options, the History Browser works like a scrapbook. It stores all the user's past cloning and masking functions, allowing for the reuse of similar-looking techniques. Additionally, users can modify the mask and clone settings to create new effects. They can even apply a new border, frame or crop to a cloned image. The History Browser is especially versatile, and the features work in conjunction with Photoshop's other powerful editing tools.